## 横向项目外拨经费备案网上办理流程图

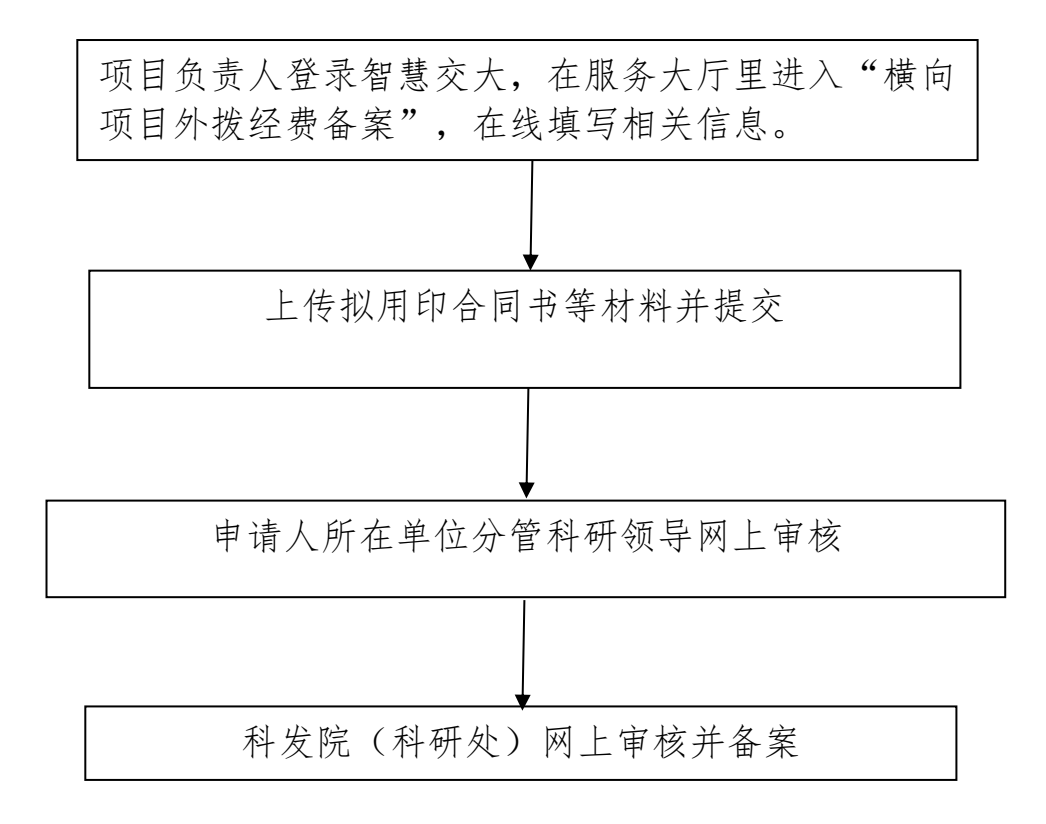

办事地点:南区教学 8 号楼 701 室 联系人: 赵玲娜 87046471